**VeeaHub**

## **2.32.2**

# **Release Notes**

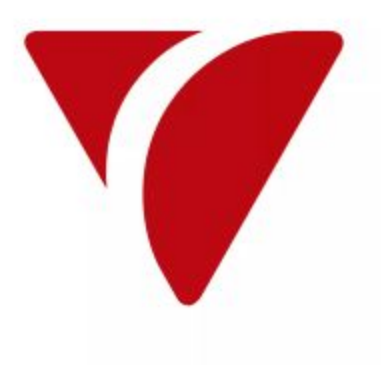

#### **Release Summary**

This release introduces the following new features:

This release allows use of the VSH docker image rm and docker container rm command aliases and adds support for the Colombia country code.

#### **New Features**

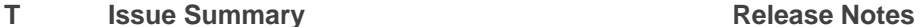

- Provide more link information for the interface that  $\blacktriangledown$ a VeeaHub uses to enrol.
- VSH modify docker image, container and ø service commands to be consistant by allowing removal using either 'rm' or 'remove' command.

When a VeeaHub enrols over an Ethernet interface, any issues in completing the enrolment procedure can be more easily diagnosed if additional link metrics are provided with the bootstrap records. The auto-negotiated link speed is included along with additional packet metrics. These records can be examined by Veea support if there are any issues during installation.

VSH - Removing of either docker images, containers or services can now be done with either 'rm' or 'remove'

examples:

- docker image remove vh\_golang\_web:1.0.0:4622f909
- docker image rm vh\_golang\_web:1.0.0:4622f909
- docker container remove 6dd7d221f5fa8e39277fda590d51e33c7a4b979d48b73b4decf6cc8cec710453 docker container rm 6dd7d221f5fa8e39277fda590d51e33c7a4b979d48b73b4decf6cc8cec710453
	- docker service remove vh\_golang\_web
	- docker service rm vh\_golang\_web

In previous releases a customer could not enrol a Support has been added for the Colombia country code allowing users to enrol Veea Hubs using the  $\blacktriangledown$ VeeaHub for Coumbia country code. CO country code.

### **Bugs Fixed**

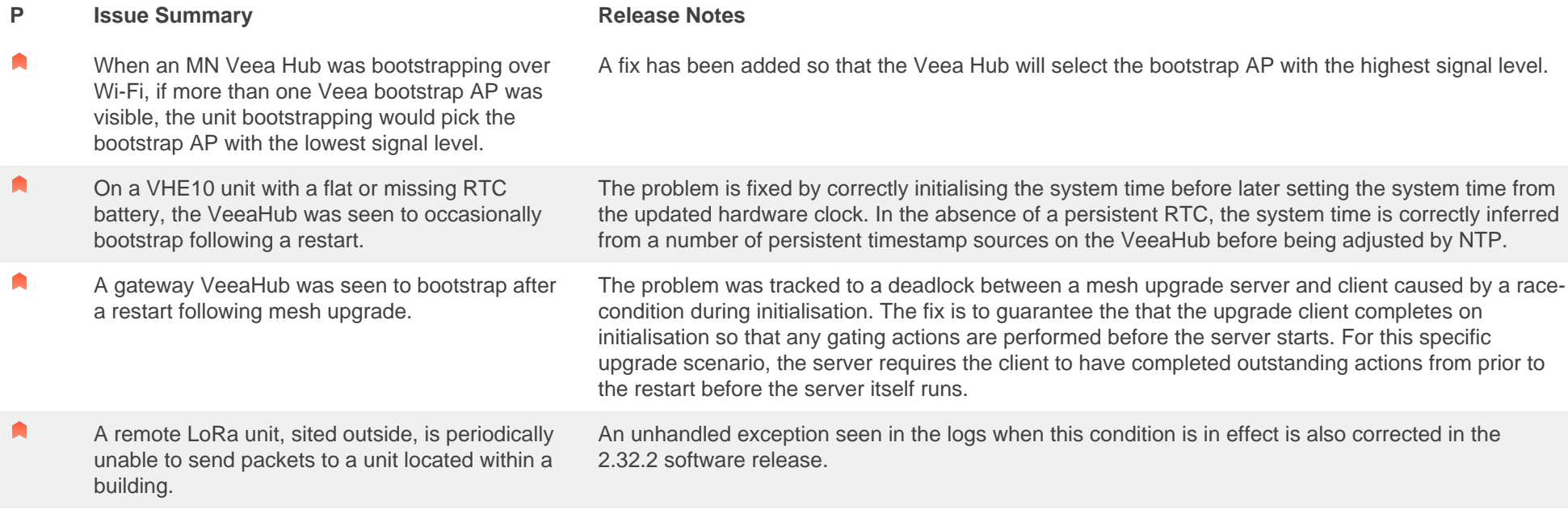